## 保有個人データ開示等請求書

\*保有個人データとは、当社が保有する個人情報のうち、特定の個人情報を容易に検索できるように体系的に構成した情報の集合物を構成する個人情報であって、当社が本人から 求められる開示、内容の訂正、内容の追加又は削除、利用の停止、消去及び第三者への提供の停止の求めのすべてに応じる権限を有するものをいいます。

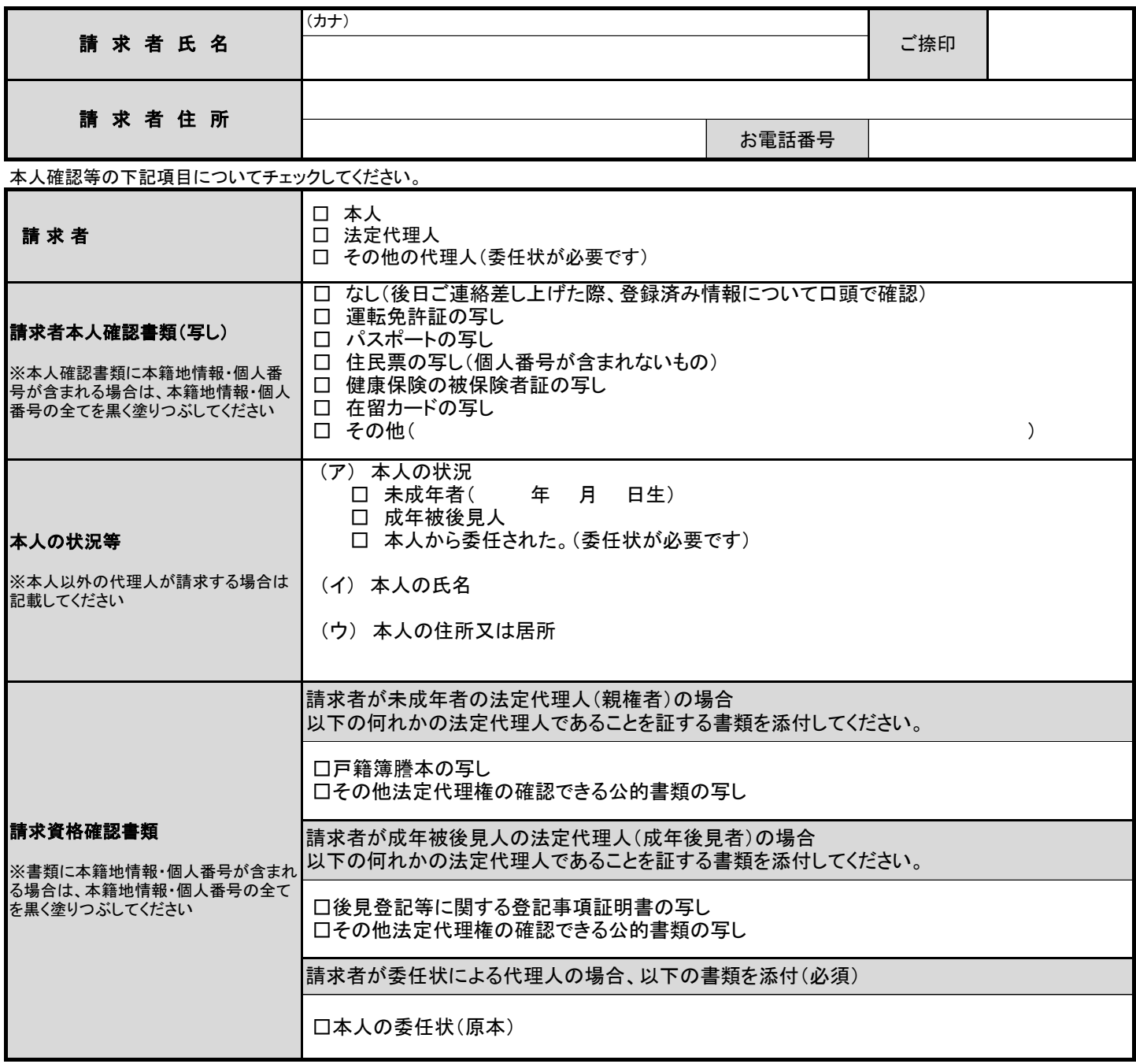

開示等の求めにともない取得した個人情報は,開示等の求めの対応に必要な範囲でのみ取り扱うものとします。また,開示等の求めに際しご提出いただいた請 求書は返却いたしかねます。

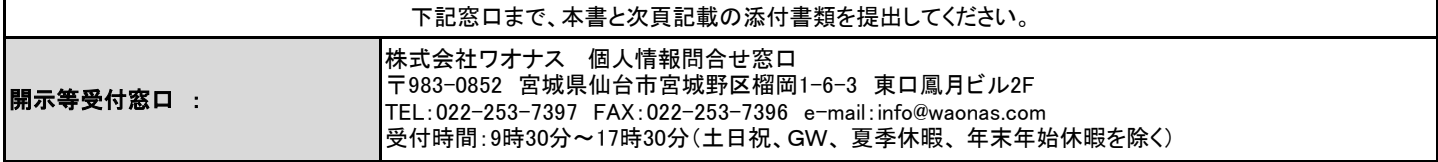

(次頁の必要事項も必ず記載してください)

## 開示等を請求する 保有個人データ (具体的に特定してください。)

ご希望の請求内容にチェックを入れ、必要事項をご記入ください。

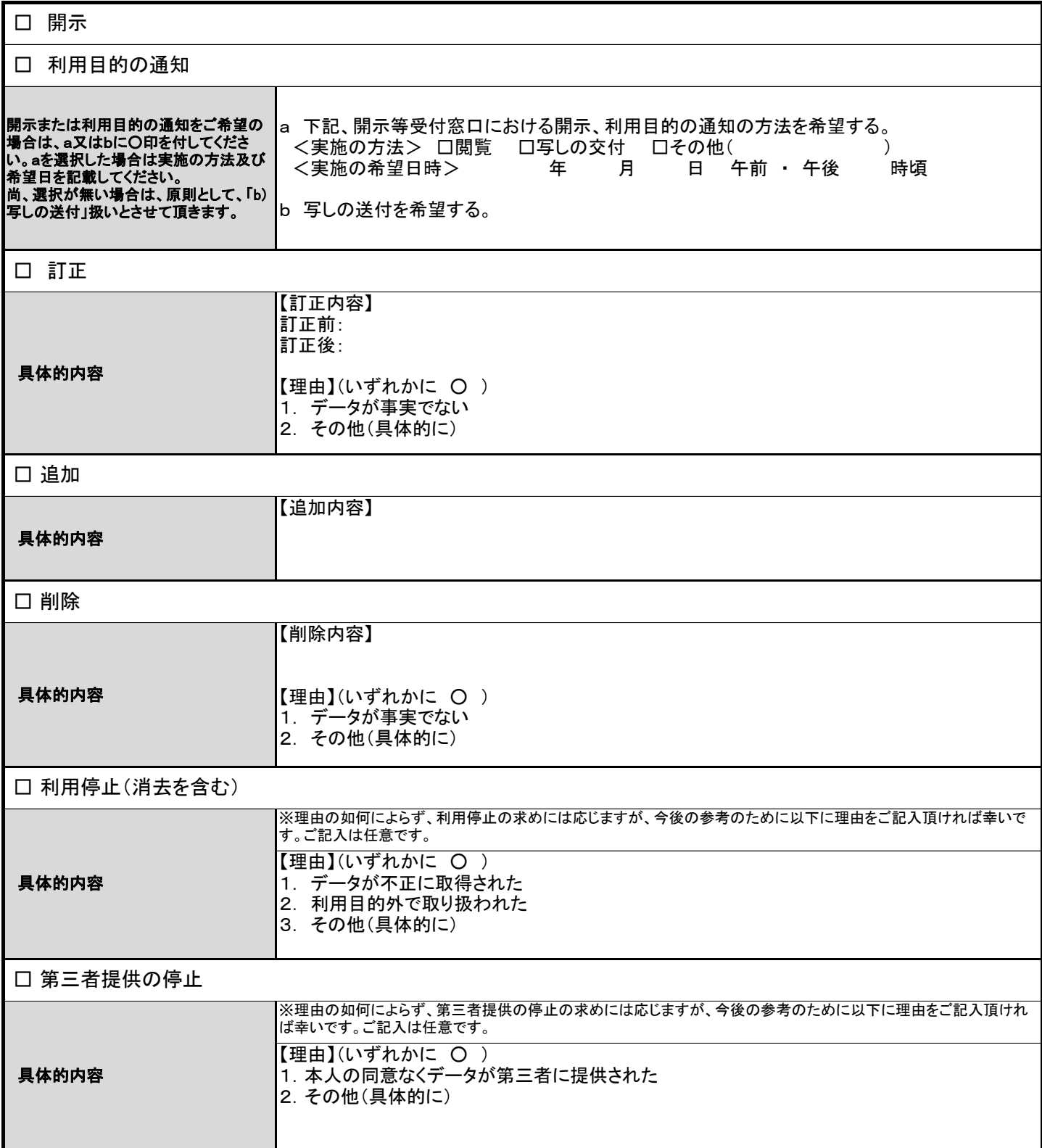